# **RIVERSIDE COUNTY ADVISORY COUNCIL ON AGING** MEMBERSHIP COMMITTEE MEETING

### **Membership Interviews Schedule**

**December 23, 2020**

**Time:** 10:30 a.m. **Candidate:** L. Casal **Meeting Link Below:**  <https://zoom.us/j/99622348135?pwd=blhFeUx4WVFCV3ZuSURUNG9qNkpidz09>

**Meeting ID: 996 2234 8135**

**Dial in: +1 669 900 9128** US Toll **Passcode: 150091**

**Time:** 11:00 a.m. **Candidate:** P. Triplett **Meeting Link Below:**  <https://zoom.us/j/93901659856?pwd=YzNJZ3d1ekdjVm9ZdmJCK3hvNks3Zz09>

**Meeting ID: 939 0165 9856**

**Dial in: +1 669 900 9128** US Toll **Passcode: 008199** 

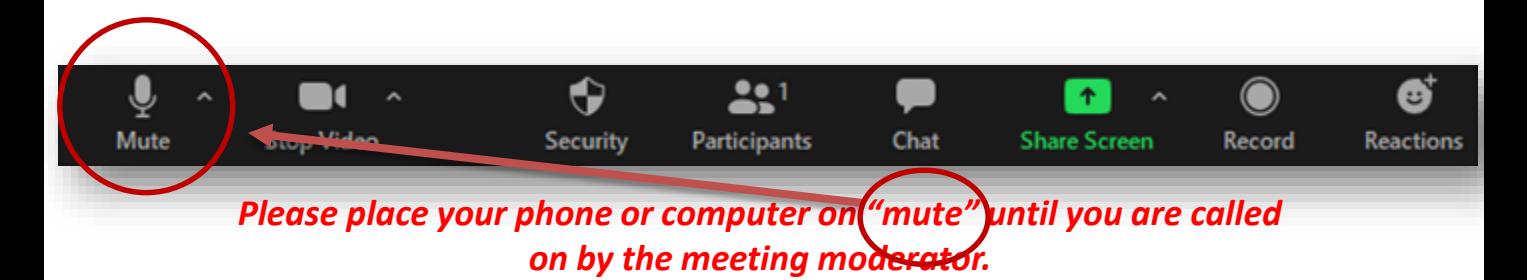

# **MISSION STATEMENT**

The mission of the Riverside County Advisory Council on Aging is to advocate for all older persons and adults with disabilities, to improve their lives.  $^1$ 

# **RIVERSIDE COUNTY ADVISORY COUNCIL ON AGING** MEMBERSHIP COMMITTEE MEETING

### **Membership Interviews Schedule**

**December 23, 2020**

**Time:** 11:30 a.m. **Candidate:** V. Mixson **Meeting Link Below:**  [https://zoom.us/j/97757670119?pwd=WElMTldnU1Jud3ZkWlhsNzRrV2hoZz09](https://zoom.us/j/99622348135?pwd=blhFeUx4WVFCV3ZuSURUNG9qNkpidz09)

**Meeting ID:** 977 5767 0119

**Dial in: +1 669 900 9128** US Toll **Passcode:** 162062

**Time:** 12:00 p.m. **Candidate:** T. Tassi **Meeting Link Below:**  [https://zoom.us/j/96085385309?pwd=UDRpSmdJdEJ1QnF6d0R6TkFxTnZJUT09](https://zoom.us/j/93901659856?pwd=YzNJZ3d1ekdjVm9ZdmJCK3hvNks3Zz09)

**Meeting ID:** 960 8538 5309

**Dial in: +1 669 900 9128** US Toll **Passcode:** 155397

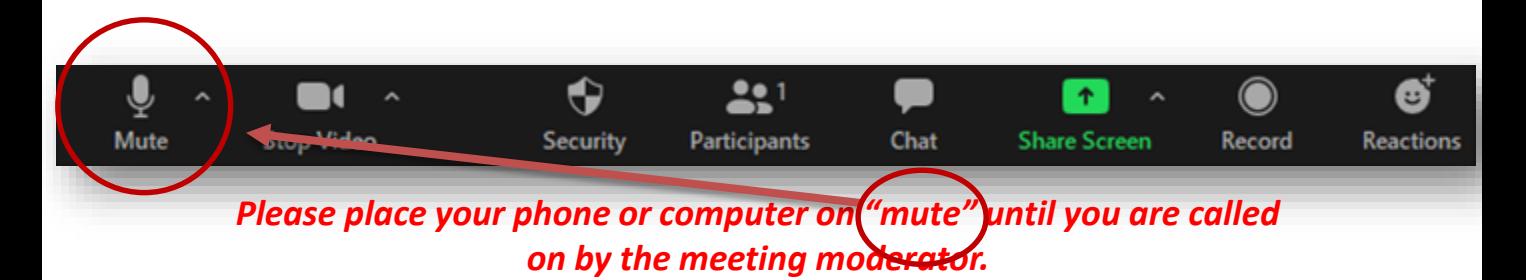

# **MISSION STATEMENT**

The mission of the Riverside County Advisory Council on Aging is to advocate for all older persons and adults with disabilities, to improve their lives.  $2$ 

#### 1.2 **ZOOM PARTICIPATION GUIDELINES**

*To access and participate in the meeting, please follow the guidelines below:*

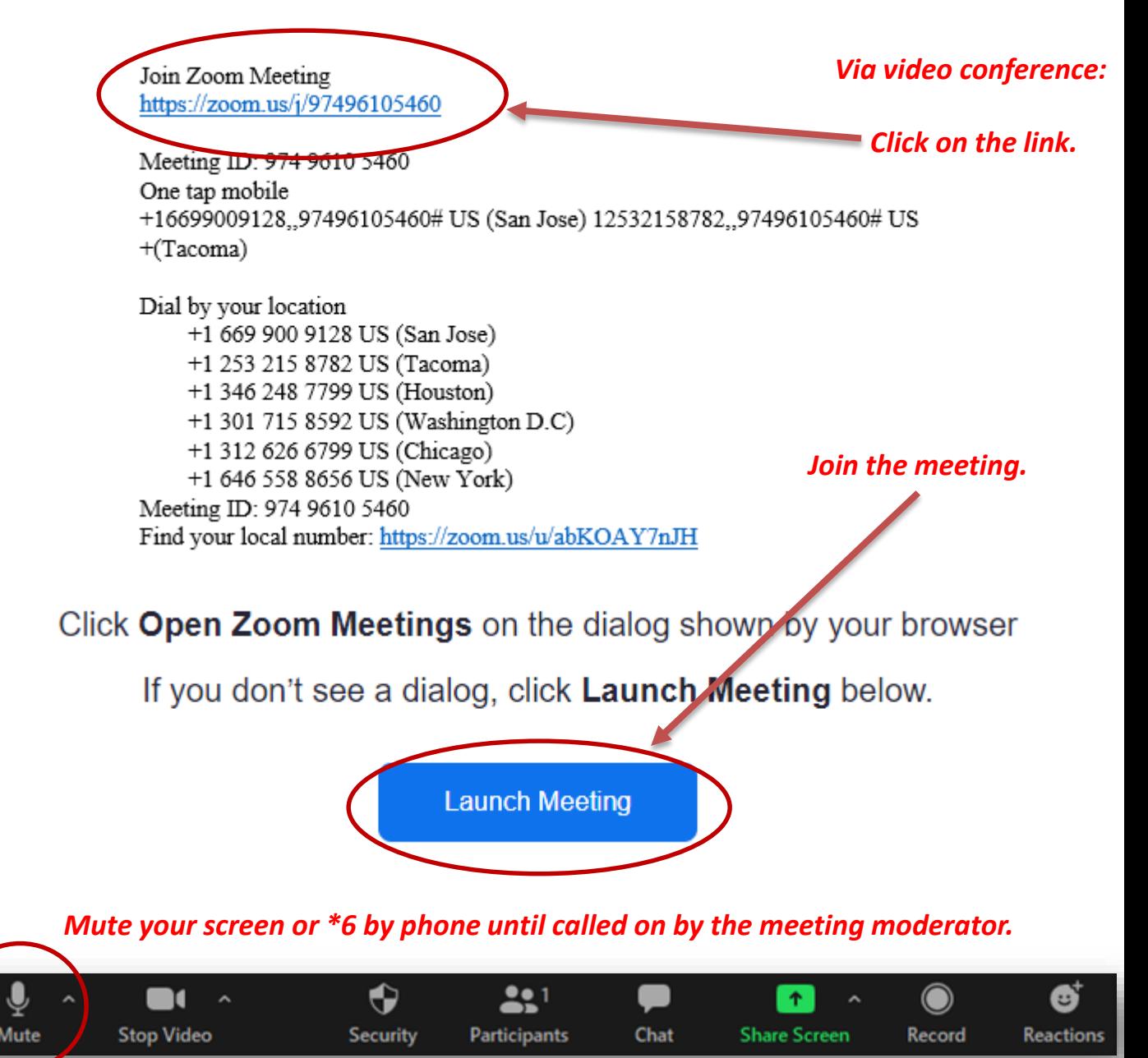